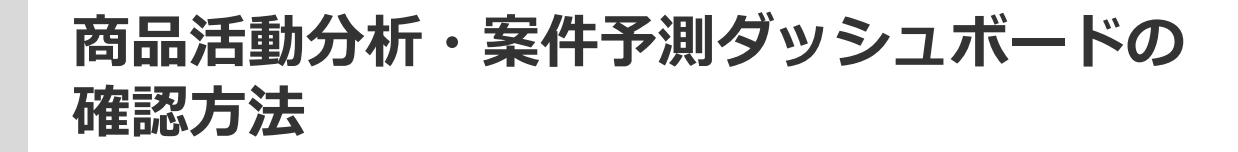

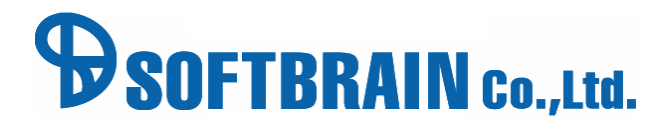

# **商品分析**

### ダッシュボードに表示する活動・商品の条件を設定します。 条件に当てはまる活動・商品を対象(母数)として、頻出する商品の割合を表示します。

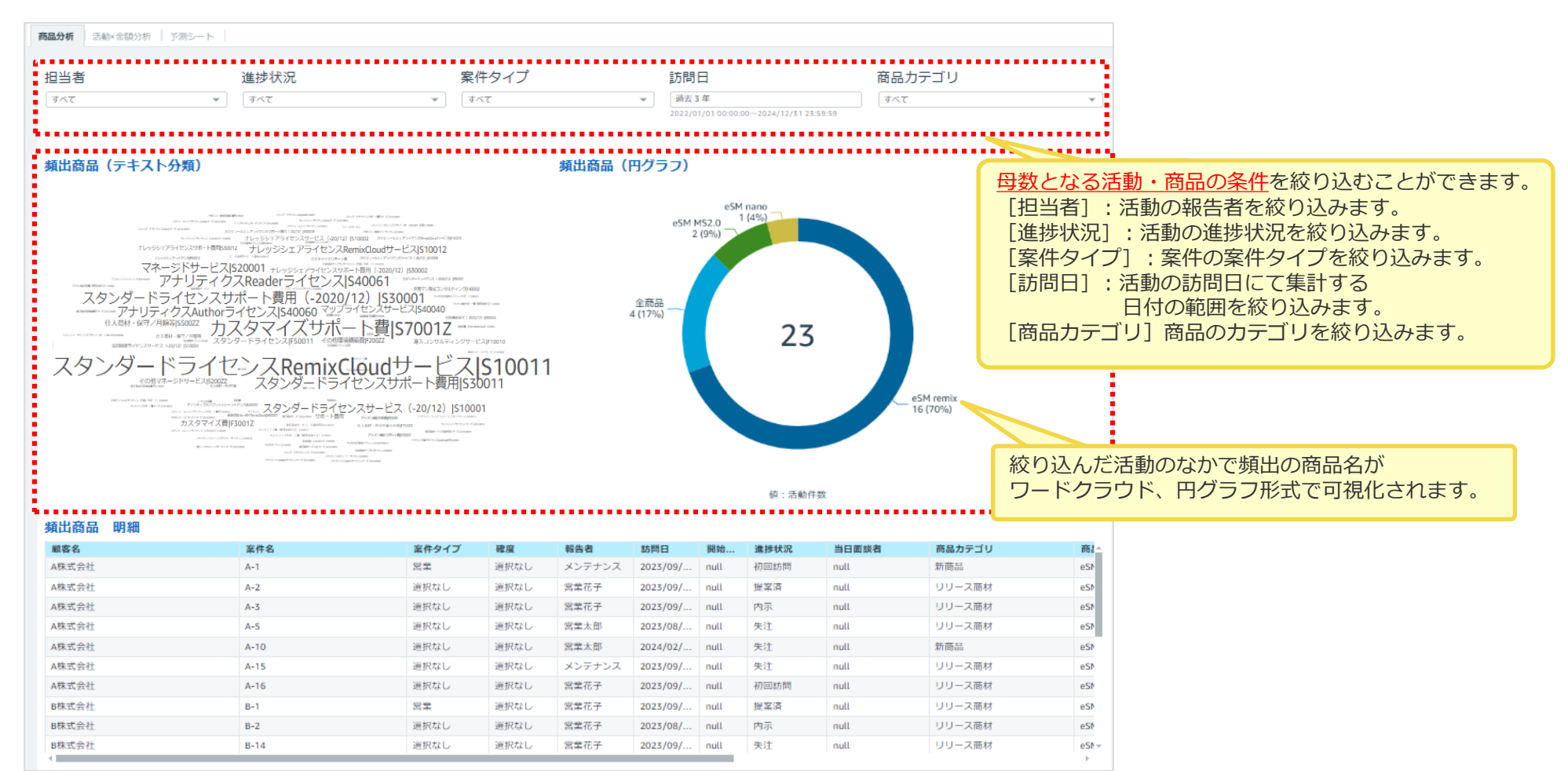

## **活動×金額分析**

### ダッシュボードに表示する活動の条件を設定します。 条件に当てはまる活動を対象(母数)として、どの金額帯の案件に対してアプローチできているか可視化します。

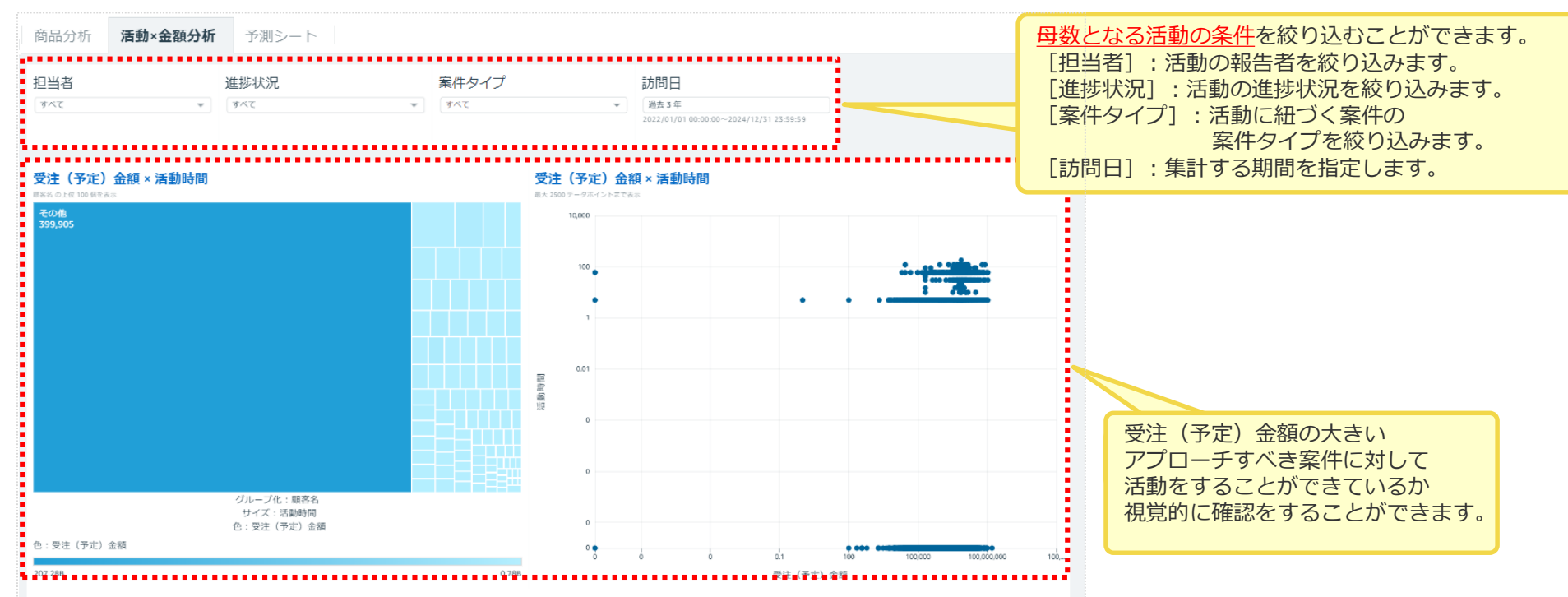

#### 受注 (予定) 金額 × 活動時間 明細

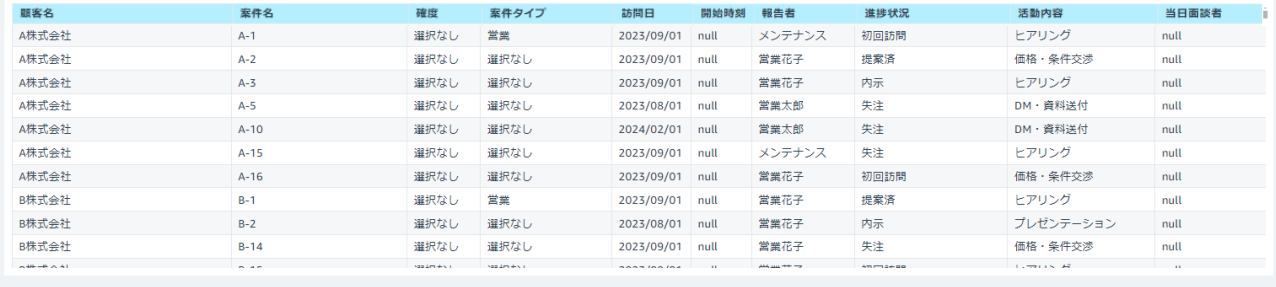

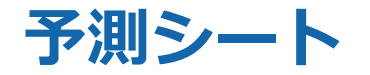

#### ダッシュボードに表示する案件の条件を設定します。 条件に当てはまる案件を対象(母数)として、案件数や受注(予定)金額の予測、月別の受注(予定)金額の ボリュームゾーンを表示します。

母数となる顧客の条件を絞り込むことができます。 [部署名] :案件の自社担当者の所属部署を絞り込みます。 [社員氏名] :案件の自社担当者を絞り込みます。 [受注(予定)日] :受注(予定)日の範囲を指定し、絞り込みます。 「進捗状況1:案件の進捗状況を絞り込みます。

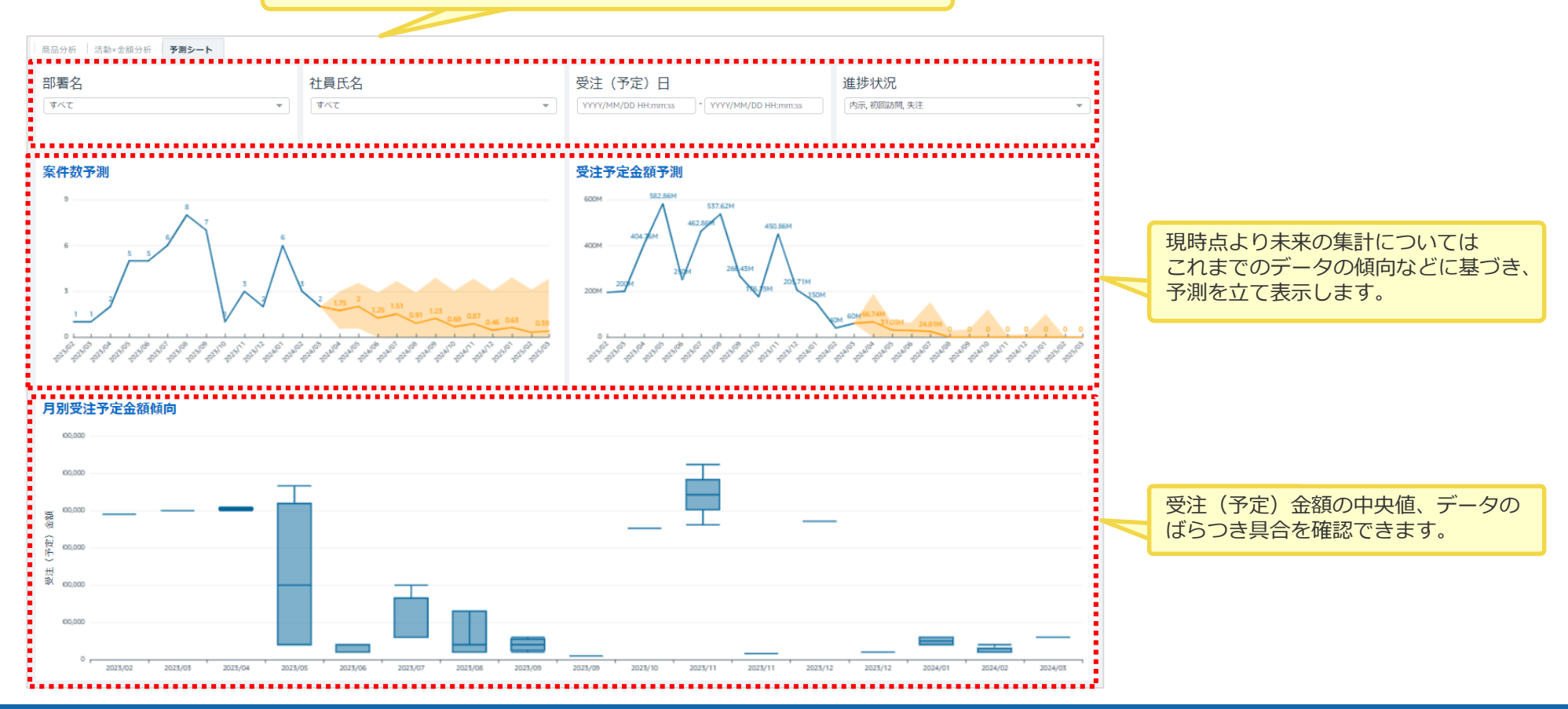

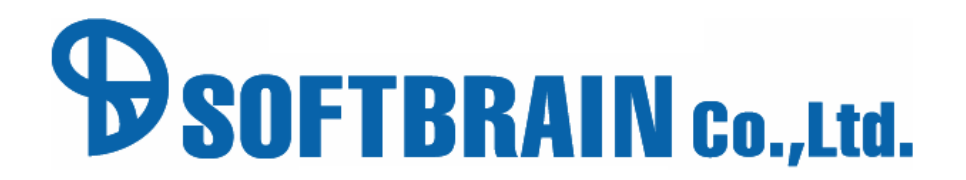